## **How To Use**

You have to configure it from wp-admin > Contact > Add/Edit Contact Forms (Contact Form 7 needs to be activated before) to use this plugin.

You will find a new tab "Stripe" along with Form, Mail, Messages, and Additional Settings, where you can make all settings related to Stripe Extension.

Note: You need to add the "Stripe" tag in your form. You will find a tag "Stripe" along with text, email, URL, etc.

#### **Check Below Screenshot:**

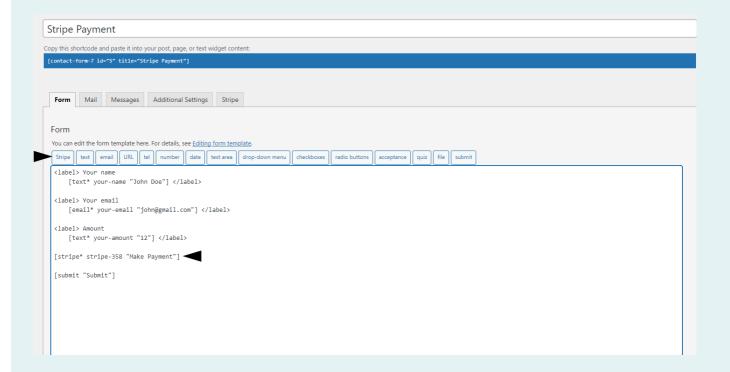

Then go to the Stripe Tab and make all required setting as explain following.

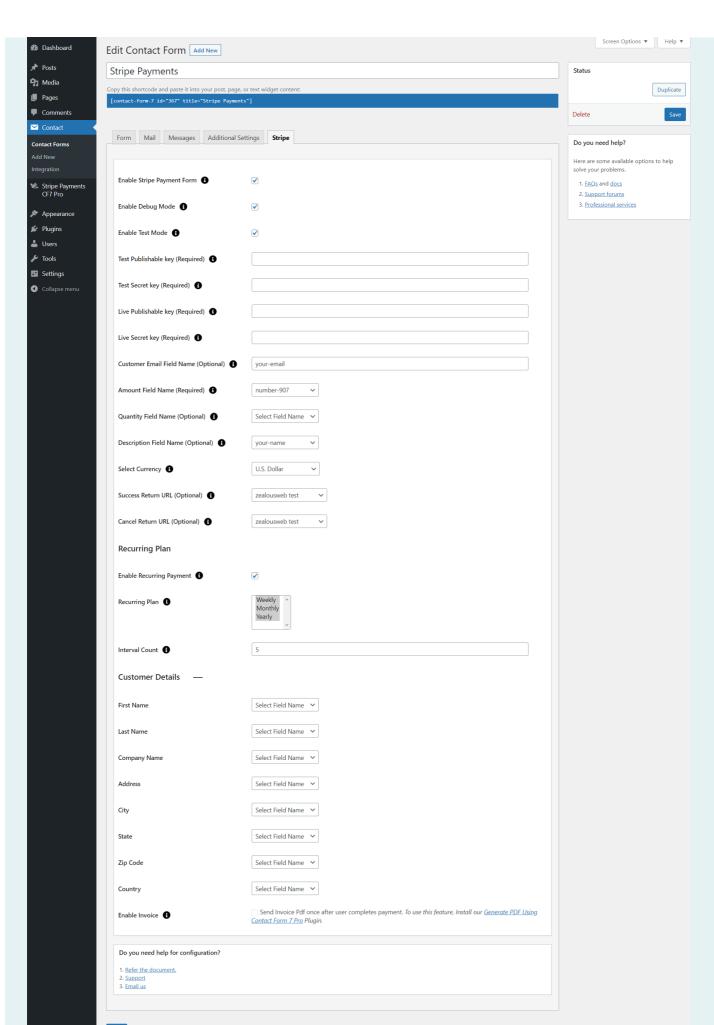

To add a Stripe payment form to your Contact Form 7, find the setting attributes given below:

01 Enable Stripe Payment Form

Check the Stripe Payment Form option for Stripe submit button activation.

- Check the Enable Debug Mode option to start transaction debugging.
- This option will allow you to set the Stripe payment process in test mode.
- Test Publishable Key (required)
  This field is required when you have set Stripe mode for testing if your site is in test

Get Your Publishable Key:

mode.

Get it from Stripe then Developers > API Keys page in your Stripe account.

Test Secret Key (required)

This field is required when you have set Stripe mode for testing if your site is in test mode.

Get Your Secret Key:

Get it from Stripe then Developers > API Keys page in your Stripe account.

Live Publishable Key (required)

This field is required to set Stripe mode to live if your site is in live mode.

Get Your Publishable Key:

Get it from Stripe then Developers > API Keys page in your Stripe account.

**Live Secret Key (required)**This field is required to set Stripe mode to live if your site is in live mode.

Get Your Secret Key:

Get it from Stripe then Developers > API Keys page in your Stripe account.

Amount Field Name (required)
You have to set a name attribute to any of your fields of Contact Form 7 like drop-down menu, textbox, hidden field, radio buttons, etc., from which you need to pass amount value to Stripe website.

For example, [hidden price "20"] This is a hidden field with the name "price". You will need to set "price" in this Amount Field Name of Stripe tab.

09 Quantity Field Name (optional)

You have to set a name attribute to any of your fields of Contact Form 7 like drop-down menu, textbox, hidden field, radio buttons, etc. from which you need to pass the quantity of the item to the Stripe website.

For example, [radio quantity "1" "2" "3"] This is a radio button field with the name "quantity". You will need to set "quantity" in this Quantity Field Name of Stripe tab.

10 Customer Email Field Name (optional)

You have to set a name attribute for the text field of contact form 7 from which you need to pass the custom email of the customer to the Stripe website.

- Description Field Name (optional)
  You have to set a name attribute for the text field of Contact Form 7 from which you need to pass the description of the item to the Stripe website.
- Select Currency
  You can select your currency of Stripe here. There are 25 currencies supported in this plugin, and the default is set as AUD (Australian Dollar).
- Success Return URL (optional)
  You can enter the URL of the page to redirect for a Successful Stripe Payment transaction.
- Cancel Return URL (optional)
  You can enter the URL of the page to redirect if a transaction fails.
- 15 Customer Details
  - 15.1 First Name

You have to select a name attribute for the first name field of contact form 7.

- 15.2 Last Name
  You have to select a name attribute for the last name field of contact form 7.
- 15.3 Company Name

You have to select a name attribute for the company name field of contact form 7.

15.4 Address

You have to select a tag name for the address field of contact form 7.

15.5 City

You have to select a tag name for the city name field of contact form 7.

15.6 State

You have to select a tag name for the state name field of contact form 7.

15.7 Zip Code

You have to select a tag name for the zip code field of contact form 7.

15.8 Country

You have to select a tag name for the country field of contact form 7.

**General Setting** 

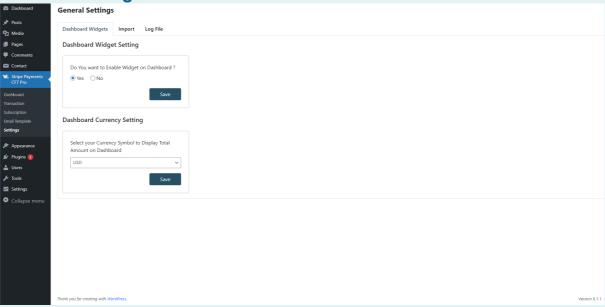

16

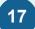

#### **Subscription Setting: Add Your Subscription key**

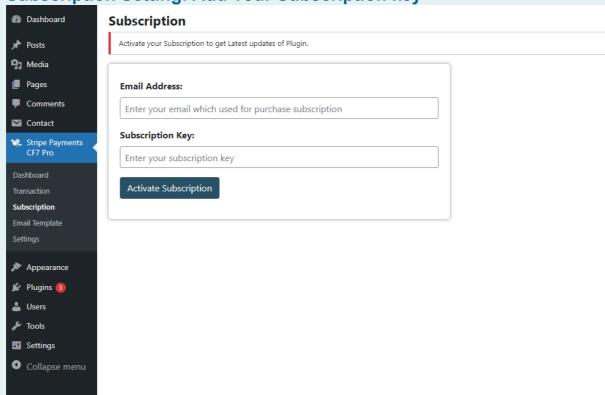

18

#### **Debug Log Setting**

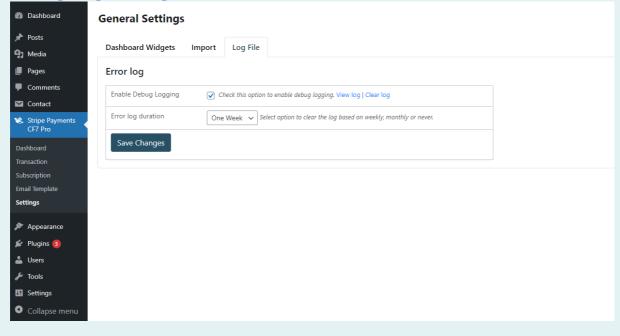

#### Dashboard page with all transaction details with GUI graph

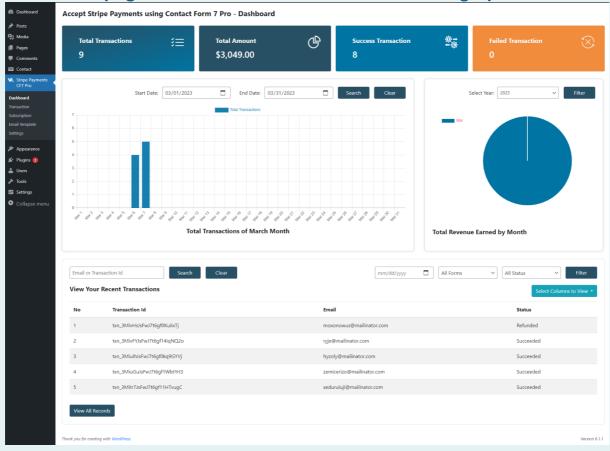

20

#### **Email Templates For contact form 7**

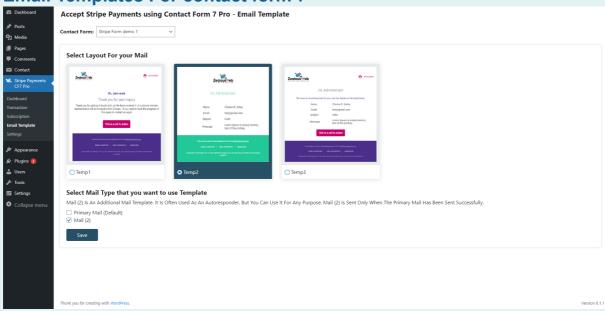

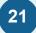

**Payment Refund option** 

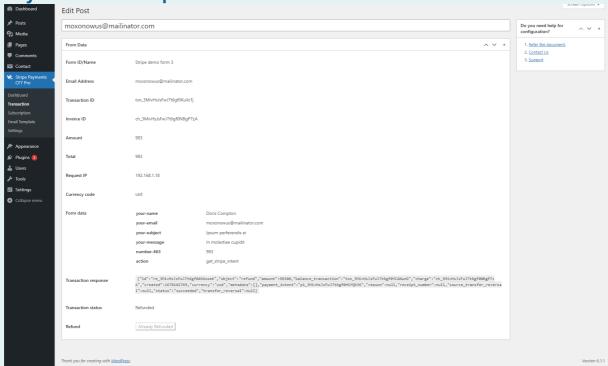

22

Using our additional plugin, Create PDF Using Contact Form 7 Pro, you may create an Invocie Template for stripe Payment.

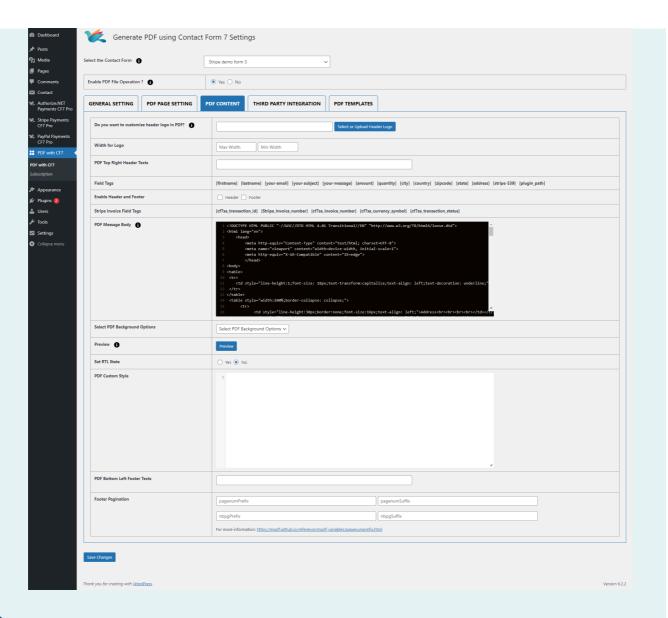

Activate Generate PDF using Cf7 plugin, Enable Invoice from CF7 Required Form & Select Invoice Templateand add Invoice shortcodes in pdf body

| Generate PDF using Contact                                                                                                    | Form 7 Settings                                                                                                    |                                                                                                    |                                                                                          |  |
|----------------------------------------------------------------------------------------------------|----------------------------------------------------------------------------------------------------|----------------------------------------------------------------------------------------------------|------------------------------------------------------------------------------------------|--|
| Select the Contact Form                                                                                                    | Paypal form V                                                                                                    |                                                                                                    |                                                                                          |  |
| Enable PDF File Operation ?                                                                                                    | Yes     No                                                                                                    |                                                                                                    |                                                                                          |  |
| GENERAL SETTING PDF PAGE SETTING                                                                                                    | PDF CONTENT THIRD PARTY INTEG                                                                                                    | GRATION PDF TEMPLATES                                                                                                    |                                                                                          |  |
| Select Category: Invoice V                                                                                                    |                                                                                                    |                                                                                                    |                                                                                          |  |
| Samira Hadid  Samira Hadid  Samira Manina  Samira Manina  Samira M | INVOICE                                                                                                    | Panch and Lapa<br>Less against according to the Committee Committee C | INVOICE  Nomina State 15 (50 5007)  Nomina State 15 (50 5007)  Nomina State 15 (50 5007) |  |
|                                                                                                    | Increase Tax - Medicandon (Francisco Auderson (Francisco Auderson (Francisco Auderson (Francisco Auderson (Francisco Auderson (Francisco Auderson (Francisco Auderson (Francisco Auderson (Francisco Auderson (Francisco Aud | Usd : \$12345<br>16: 12065789<br>Date: 12065789<br>Date: 120757891<br>Dayer Details:                                                                                                    | Invoice Total is 4050  Currency Type Just                                                |  |
| THE THE THE THE THE THE THE THE THE THE                                                                                                    | Service                                                                                                    |                                                                                                    | name<br>Isaan pinas   Tand                                                               |  |
| O Invoice template1                                                                                                    | Invoice temp                                                                                                    | olate2                                                                                                    | voice template3                                                                          |  |
|                                                                                                    |                                                                                                    |                                                                                                    |                                                                                          |  |

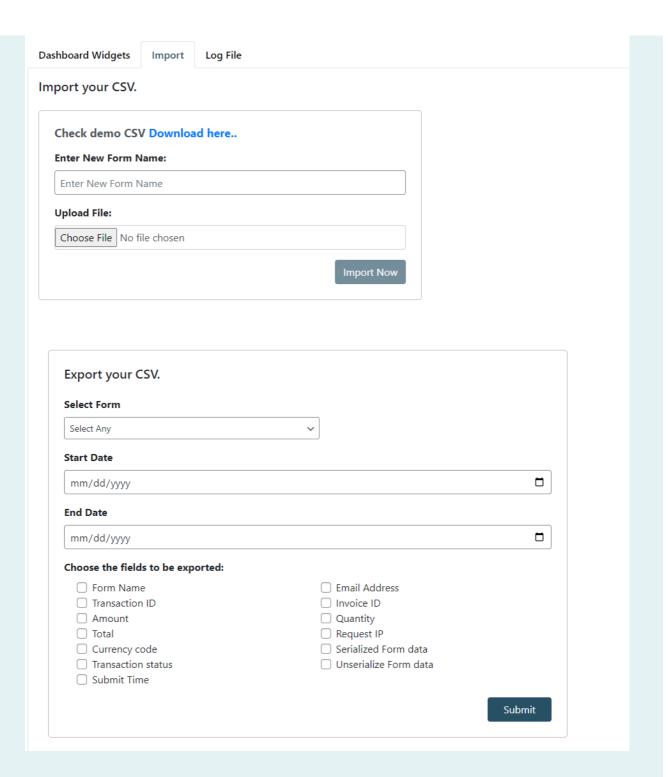

## Recurring payment in stripe

To enable or disable recurring payment functionality form-wise in Contact Form 7.

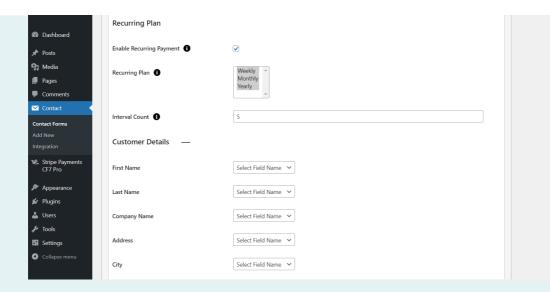

You need to add the "Stripe Recurring" tag in your form. You will find a tag "Stripe Recurring"

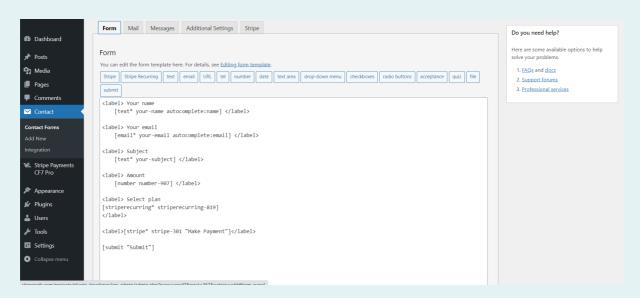

You can modify the tag generator code to add the ID attribute and class attribute to your Contact Form 7 form using the "Stripe Recurring" tag. Here's an example:

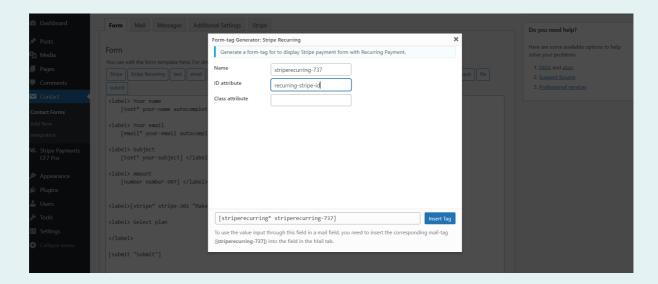

The front side shows the plan dropdown and amount of recurring.

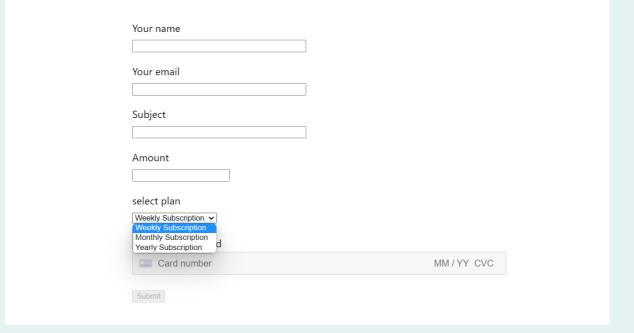

Admin side list has an option for canceling the subscription.

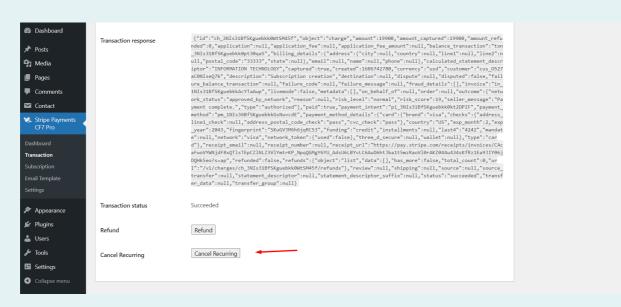

26

# Stripe payments enable Cash App, Grab Pay, Alipay, Afterpay and Clearpay and Giropay

Check the checkbox for enabling or disabling the Customize Payment Methods functionality on a per-form basis in Contact Form 7.

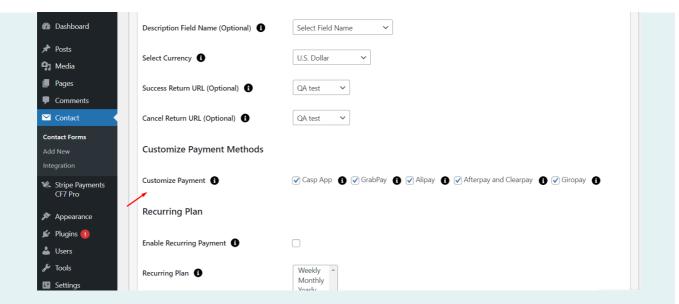

Please include the "Customize Payment Methods" tag in your form. Within this tag, you'll find options such as "Casp App," "GrabPay," "Alipay," "Afterpay and Clearpay," and "Giropay."

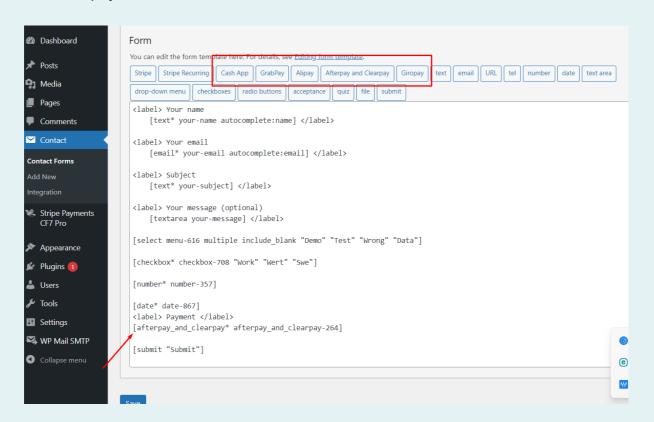

The front side displays the button for the Afterpay and Clearpay plan.

| Your name               |  |
|-------------------------|--|
|                         |  |
| Your email              |  |
|                         |  |
|                         |  |
| Subject                 |  |
|                         |  |
| Your message (optional) |  |
|                         |  |
|                         |  |
|                         |  |
|                         |  |
|                         |  |
|                         |  |
| Amount                  |  |
|                         |  |
| Payment                 |  |
|                         |  |
| Afterpay and Clearpay   |  |
| Submit                  |  |
| Submit                  |  |
|                         |  |
|                         |  |
|                         |  |

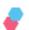

## **Getting Help**

If you have any difficulties while using this Plugin, please feel free to contact us at opensource@zealousweb.com. We also offer custom WordPress extension development and WordPress theme design services to fulfill your e-commerce objectives. Our professional dynamic WordPress experts provide profound and customer-oriented development of your project within short timeframes. Thank you for choosing a Plugin developed by ZealousWeb!